Министерство науки и высшего образования Российской Федерации Федеральное государственное бюджетное образовательное учреждение высшего образования «Казанский национальный исследовательский технологический университет» (ФГБОУ ВО «КНИТУ»)

**УТВЕРЖДАЮ** Проректор по УР А.В. Бурмистров  $\kappa$ 24» 2018 г.

#### РАБОЧАЯ **ПРОГРАММА**

Б1.В.ОД.2 Информационные технологии

По дисциплине

Специальность

18.05.01 «Химическая технология энергонасыщенных (шифр) (наименование) материалов и изделий»

Специализации

Химическая технология органических соединений азота; Химическая технология полимерных композиций, порохов и твердых ракетных топлив; Технология энергонасыщенных материалов и изделий; Технология пиротехнических средств; Автоматизированное производство химических предприятий

Квалификация (степень) выпускника Форма обучения Институт, факультет Кафедра-разработчик рабочей программы

**ИНЖЕНЕР РАНРО** ИХТИ, ФЭМИ, ФЭТИБ «Процессы и аппараты химической технологии»  $2, 3$ 

Курс, семестр

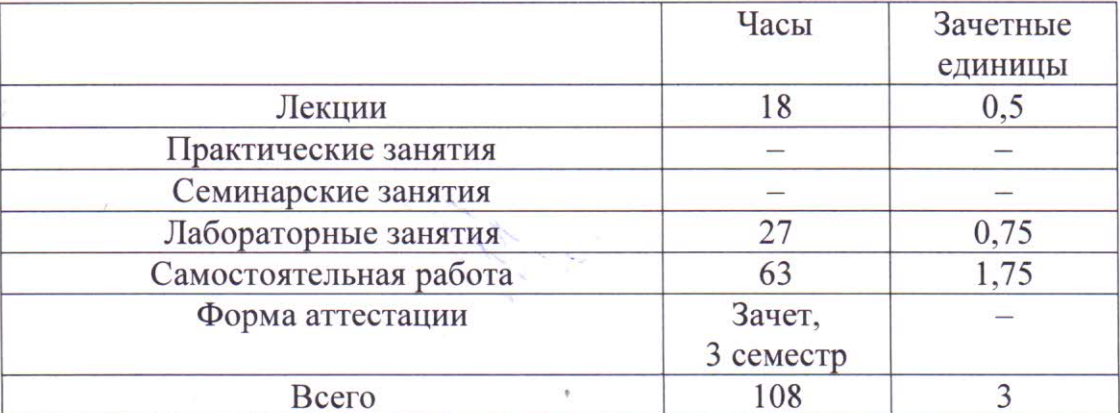

Рабочая программа составлена с учетом требований Федерального государственного образовательного стандарта высшего образования №1176 от 12.09.2016

(номер, дата утверждения)

18.05.01 - «Химическая технология энергонасыщенных материалов и по специальности (шифр) (наименование) изделий»

«Химическая технология органических соединений азота»; для специализаций «Химическая технология полимерных композиций, порохов и твердых ракетных топлив»: «Технология энергонасыщенных материалов и изделий»; Технология пиротехнических средств; «Автоматизированное производство химических предприятий»

на основании учебного плана для начала подготовки 2017, 2018 гг.

Примерная программа по дисциплине отсутствует.

Разработчики программы:

доцент каф. ПАХТ (должность)

(подпись)

Минибаева Л.Р.  $(\Phi$ <sub>M</sub>.O)

Рабочая программа рассмотрена и одобрена на заседании кафедры ПАХТ, протокол от  $\langle 31 \rangle$  abrveta 2018 г. № 11.

Зав. кафедрой ПАХТ, профессор

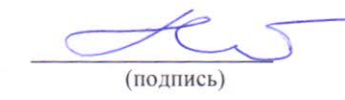

Клинов А.В.  $(\Phi$ .*M.O.*)

## **COLJACOBAHO**

Протокол заседания методической комиссии Инженерного химико-технологического инсти-Tyra or  $\langle \sqrt{\lambda} \rangle$  09 2018 г.  $N_2$ 

Председатель комиссии, профессор

(подпись)

Базотов В.Я.  $(\Phi$ <sub>M</sub>.O.)

#### **УТВЕРЖДЕНО**

Протокол заседания методической комиссии механического факультета от «/ > 99  $2018$  г. №  $\sqrt{ }$ 

Председатель комиссии, доцент

Нач. УМЦ. доцент

Подпись (полпись)

Гаврилов А.В.  $(\Phi$ <sub>M</sub>.O.)

Китаева Л.А.  $(\Phi$ <sub>M</sub>.O.)

#### *1. Цели освоения дисциплины*

Целями освоения дисциплины «Информационные технологии» являются:

*а) формирование знаний, умений и практических навыков для обоснованного выбора программной и аппаратной части персонального компьютера;* 

*б) приобретение практических навыков переработки информации при решении задач по профилю будущей специальности;*

*в) обучение разным технологиям получения и реализации программ на языке высокого уровня;*

*г) обучение способам применения основных видов информационных технологий, в том числе применения прикладного программного обеспечения специального назначения.*

# *2. Место дисциплины (модуля) в структуре образовательной программы высшего образования*

Дисциплина «Информационные технологии» относится к *вариативной* части ООП и формирует у инженеров по специальности 18.05.01 «Химическая технология энергонасыщенных материалов и изделий» набор знаний, умений, навыков и компетенций*.*

Для успешного освоения дисциплины «Информационные технологии» инженер по специальности 18.05.01 «Химическая технология энергонасыщенных материалов и изделий» должен освоить материал предшествующих дисциплин:

*а) Б1.Б.8 Высшая математика,*

*б) Б1.Б.6 Информатика,*

*в) Б1.Б.7 Физика,*

*г) Б1.Б.10 Общая и неорганическая химия.*

Дисциплина «Информационные технологии» является предшествующей и необходима для успешного усвоения последующих дисциплин:

*а) Б1.Б.20 Процессы и аппараты химической технологии,*

*б) Б1.Б.15 Вычислительная математика,*

*в) Б1.В.ОД.6 Основы моделирования процессов.*

Знания, полученные при изучении дисциплины «Информационные технологии» могут быть использованы при прохождении практик (*производственной, преддипломной*) и выполнении курсового проекта по курсу «Процессы и аппараты химических технологий», выпускных квалификационных работ по специальности 18.05.01 «Химическая технология энергонасыщенных материалов и изделий».

### 1. Компетенции обучающегося, формируемые в результате освоения дисциплины

ОПК-3 - Способностью решать задачи профессиональной деятельности на основе информационной и библиографической культуры с применением информационно-

коммуникационных технологий и с учетом основных требований информационной безопасности:

ПК-14 – Способностью к проведению патентных исследований с целью обеспечения патентной чистоты новых проектных решений;

ПК-17 – Способностью использовать информационные технологии при разработке проек-TOB.

#### В результате освоения дисциплины обучающийся должен:

1) Знать: а) понятия: универсальное и специальное программное обеспечение, данные, информация, компьютерное моделирование, модель, оптимизация, информационные технологии;

> б) классификацию информационных технологий и программного обеспечения, в том числе применяемых в специальном производстве;

в) методы, способы и средства получения, хранения, переработки информации.

 $2)$  Уметь: а) обоснованно выбирать прикладное программное обеспечение для решения поставленной задачи;

> б) обрабатывать полученные результаты с использованием современных информационных технологий;

в) оценивать достоверность построенных моделей с использованием современных методов и средств анализа информации;

г) применять законы математики, физики и химии при решении профессиональных задач;

д) выполнять расчеты с использованием информационных технологий.

3) Владеть: а) прикладным программным обеспечением специального назначения;

б) методами составления программ на современных языках программирования;

в) методами моделирования и оптимизации.

## *4. Структура и содержание дисциплины* «Информационные технологии»

Общая трудоемкость дисциплины составляет 3 зачетные единицы, 108 часов.

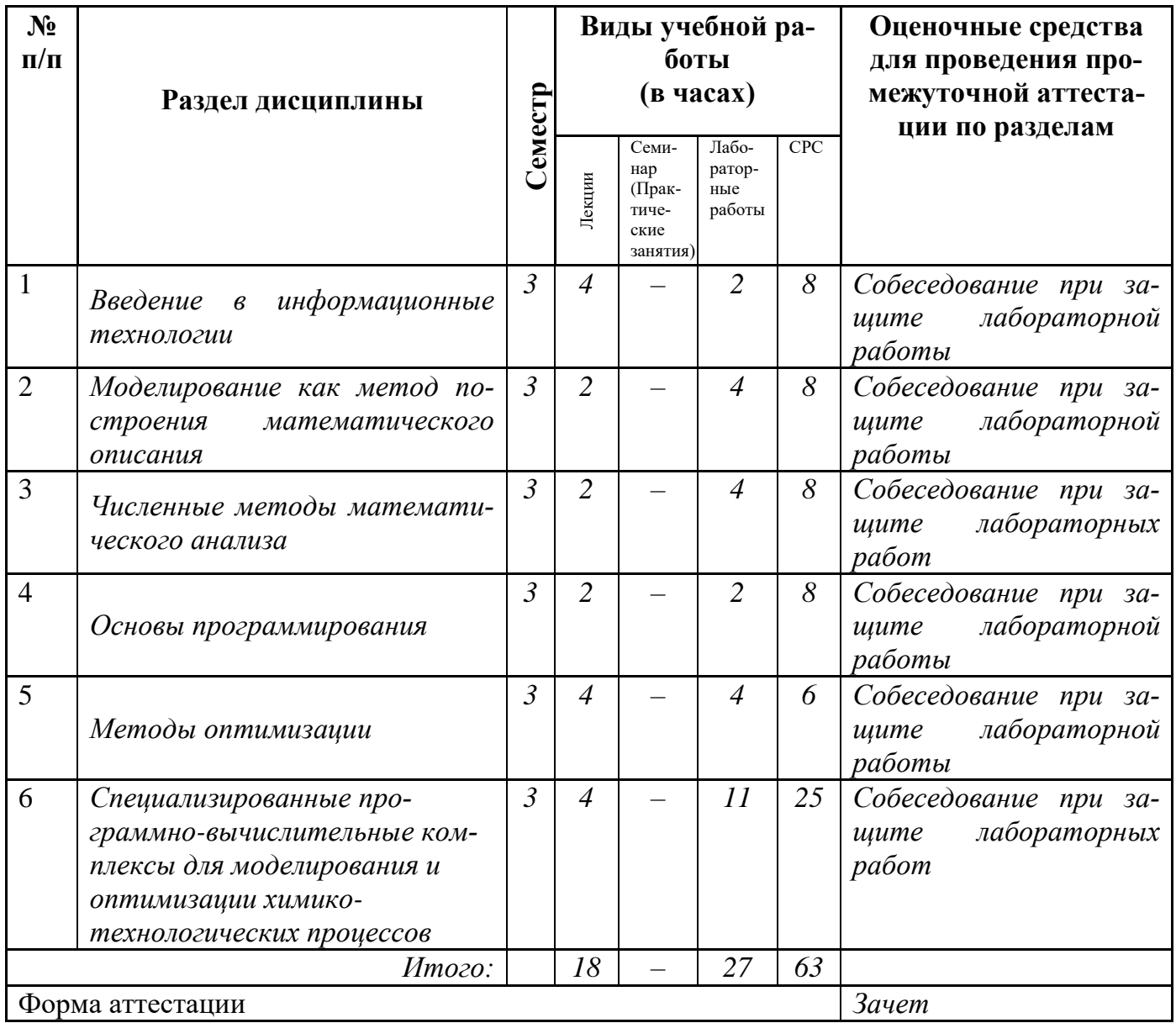

*5. Содержание лекционных занятий по темам* с указанием формируемых компетенций и используемых инновационных образовательных технологий.

Использование изданных учебных пособий и электронных версий курса лекций, а также демонстрационного материала в виде слайдов для мультимедийного проектора позволяет существенно ускорить темп чтения лекций и изложить курс за 18 часов.

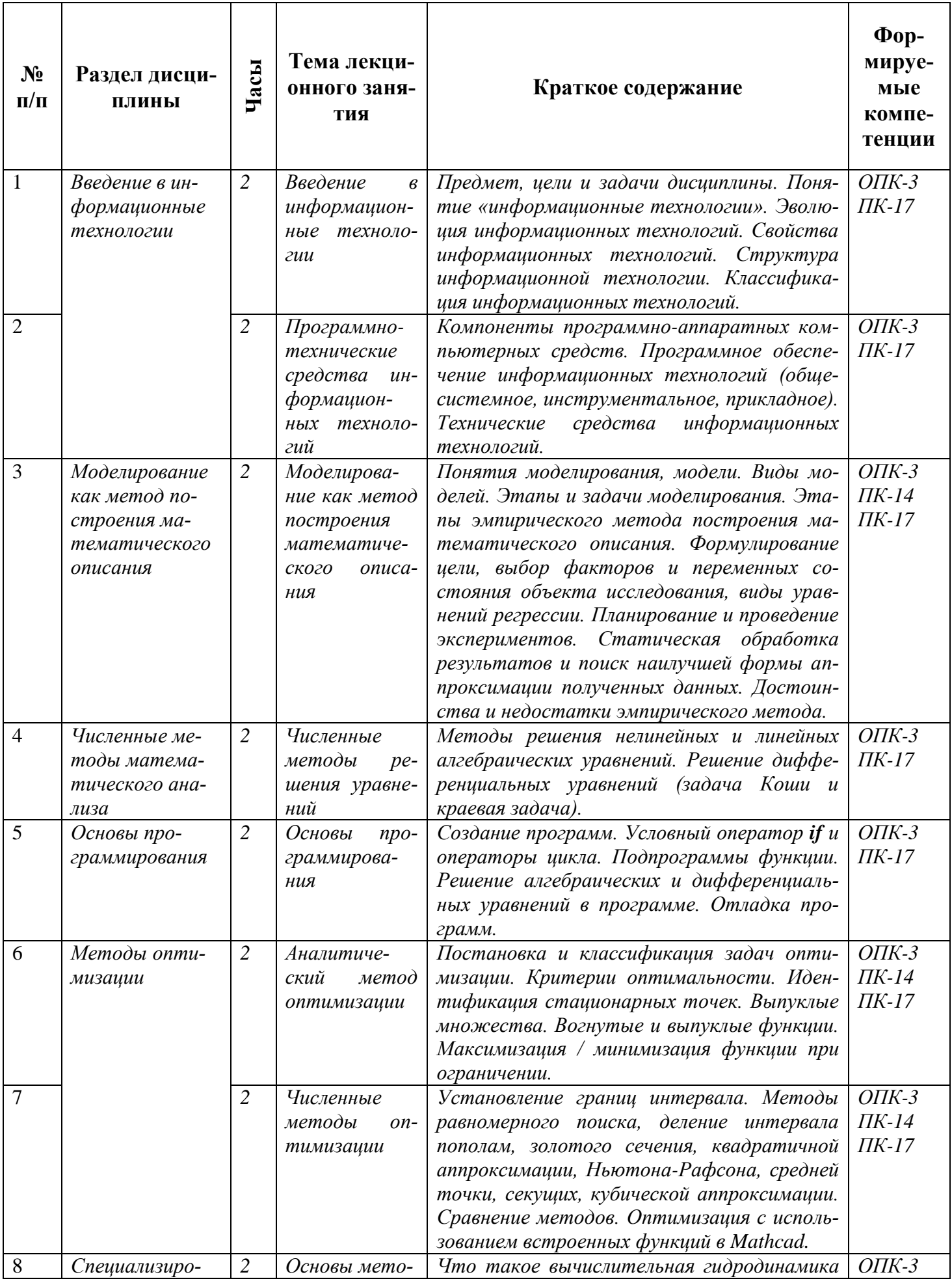

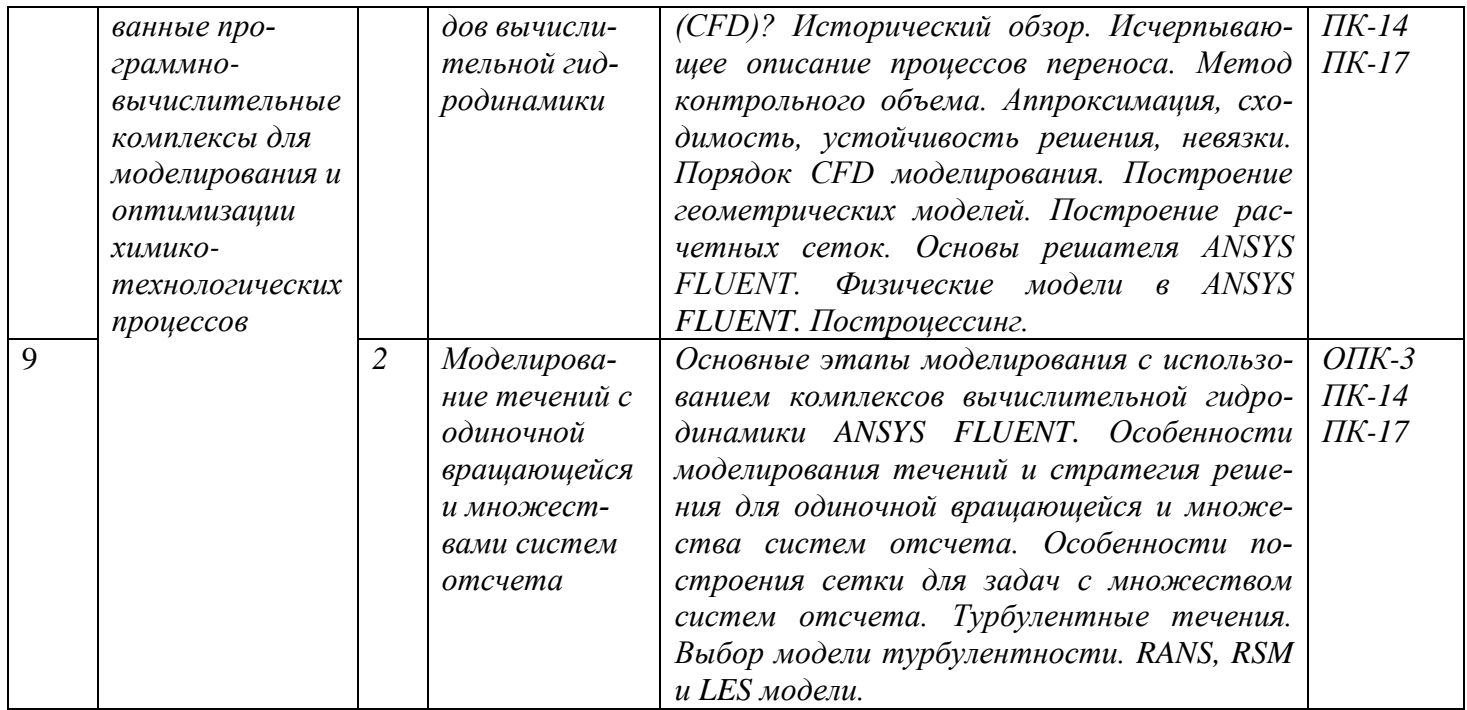

## 6. Содержание практических/семинарских занятий

Учебным планом практические/семинарские занятия не предусмотрены.

## 7. Содержание лабораторных занятий

Цели лабораторного практикума заключаются в следующем:

- 1. Закрепление и углубление знаний, полученных на лекциях.
- 2. Освоение методов обработки опытных данных.
- 3. Овладение навыками работы в программных продуктах, позволяющих решать задачи по профилю будущей специальности.

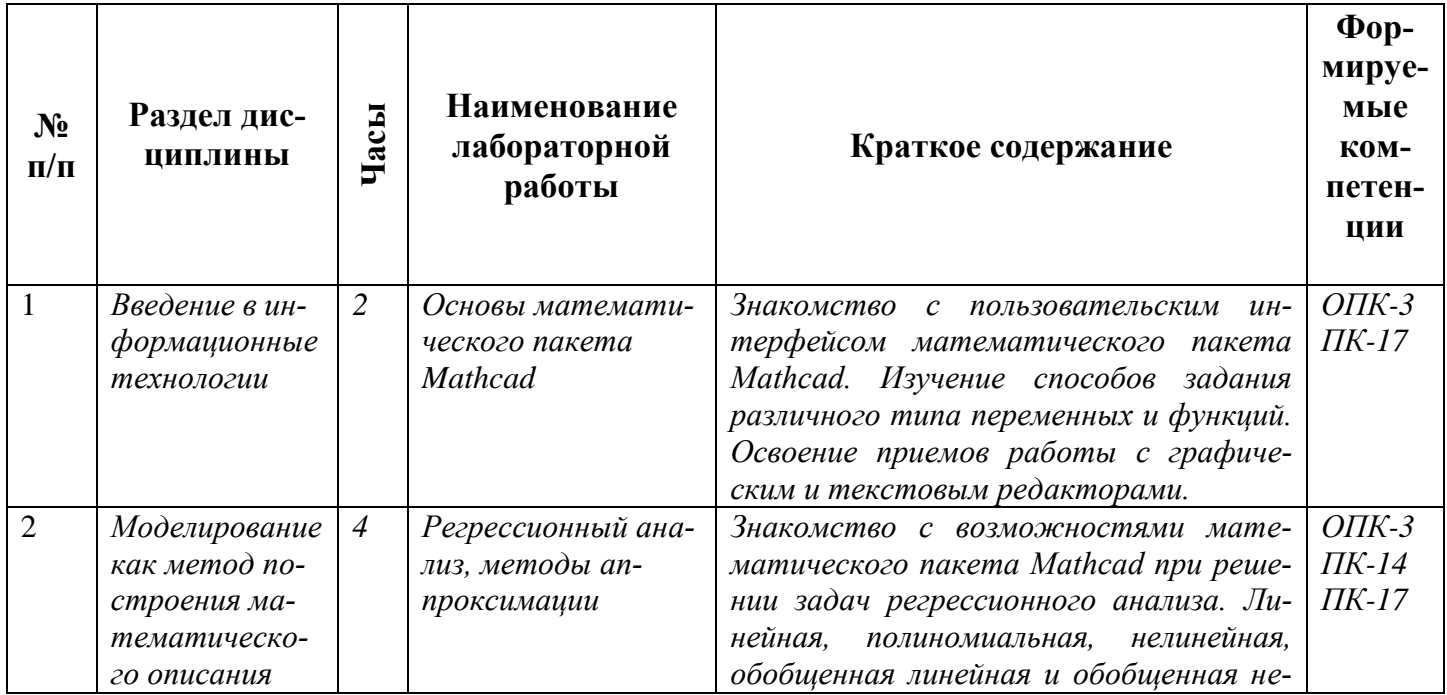

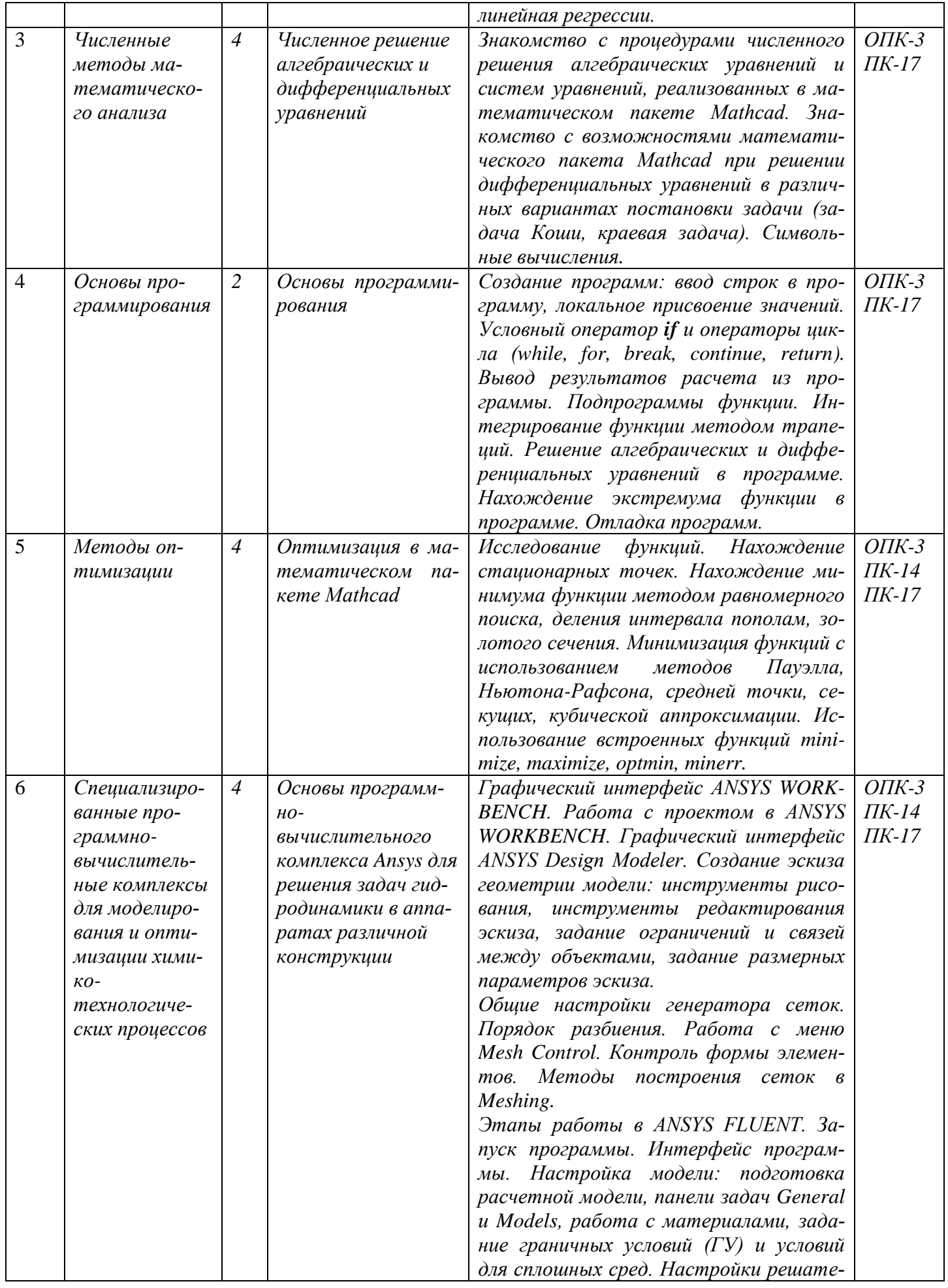

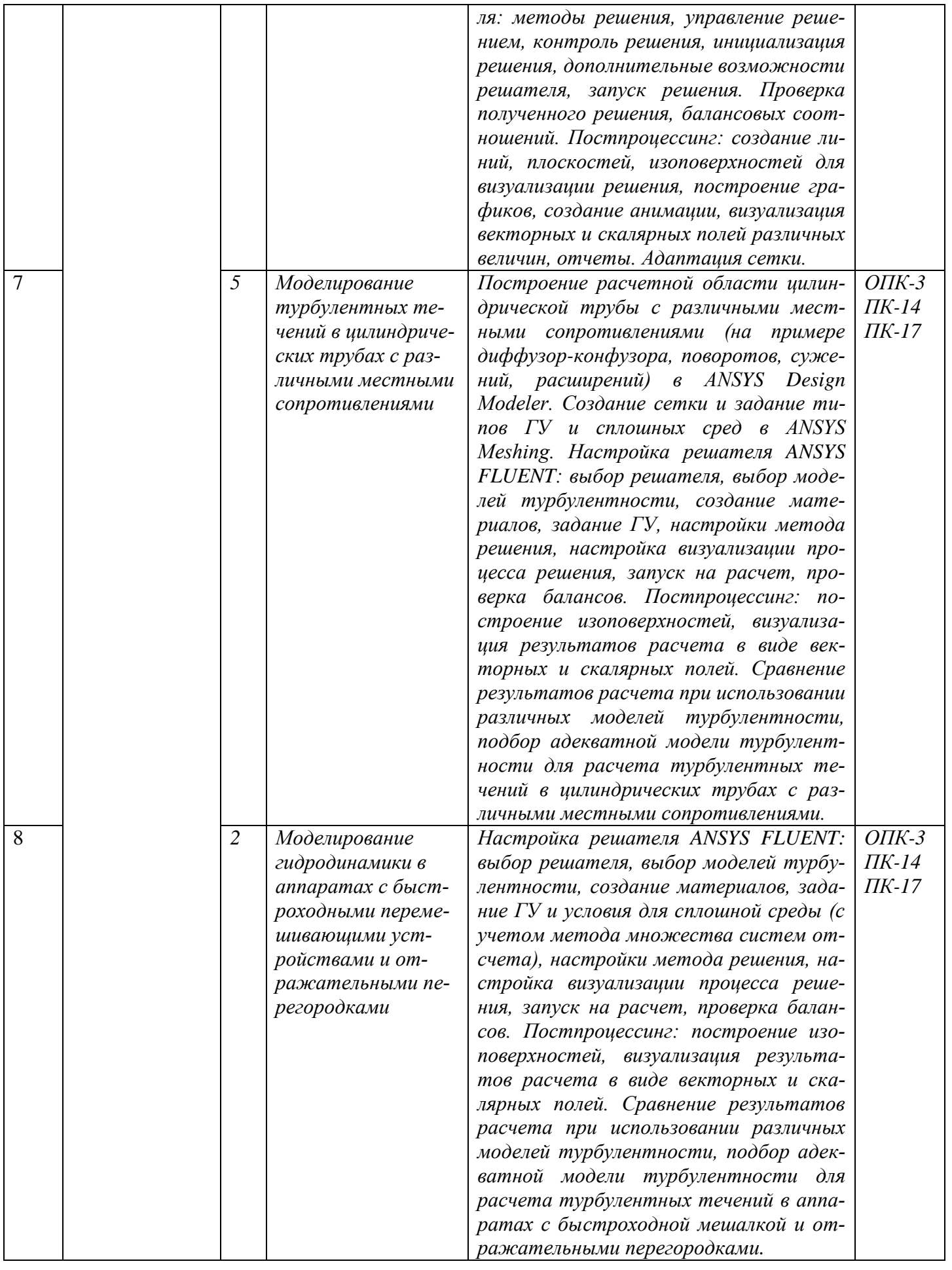

Лабораторные работы проводятся в помещении учебных лабораторий кафедры ПАХТ на компьютерах с использованием специализированных программных продуктов, имеющихся в ФГБОУ ВО «КНИТУ».

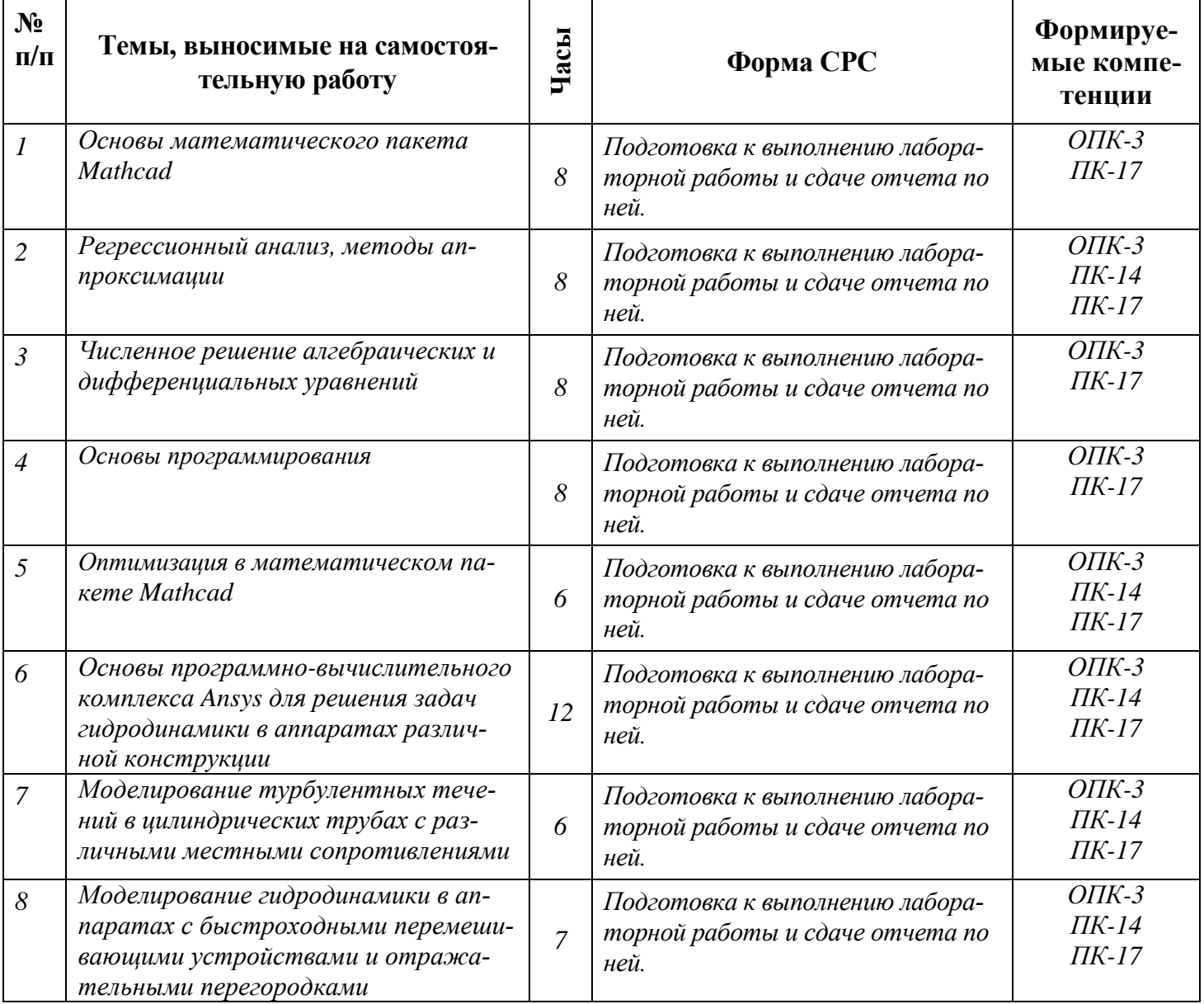

#### *8. Самостоятельная работа инженера*

## *9. Использование рейтинговой системы оценки знаний.*

*При оценке результатов деятельности студентов в рамках дисциплины «Информационные технологии» используется рейтинговая система, соответствующая «Положению о балльно-рейтинговой системе оценки знаний студентов и обеспечения качества учебного процесса». Рейтинговая оценка формируется на основании текущего и промежуточного контроля.*

При изучении дисциплины «Информационные технологии» предусматривается выполнение восьми лабораторных работ, при защите отчета по которым студент может получить следующее минимальное и максимальное количество баллов:

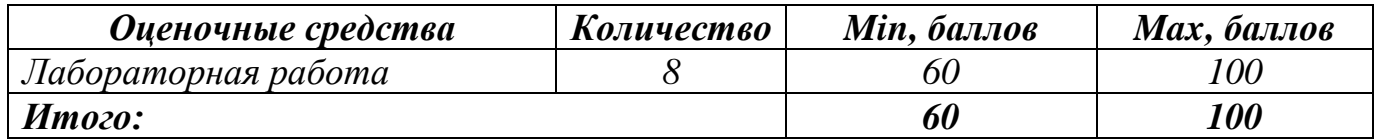

## *10. Информационно-методическое обеспечение дисциплины*

## *10.1 Основная литература*

При изучении дисциплины «Информационные технологии» в качестве основных ис-

точников информации рекомендуется использовать следующую литературу:

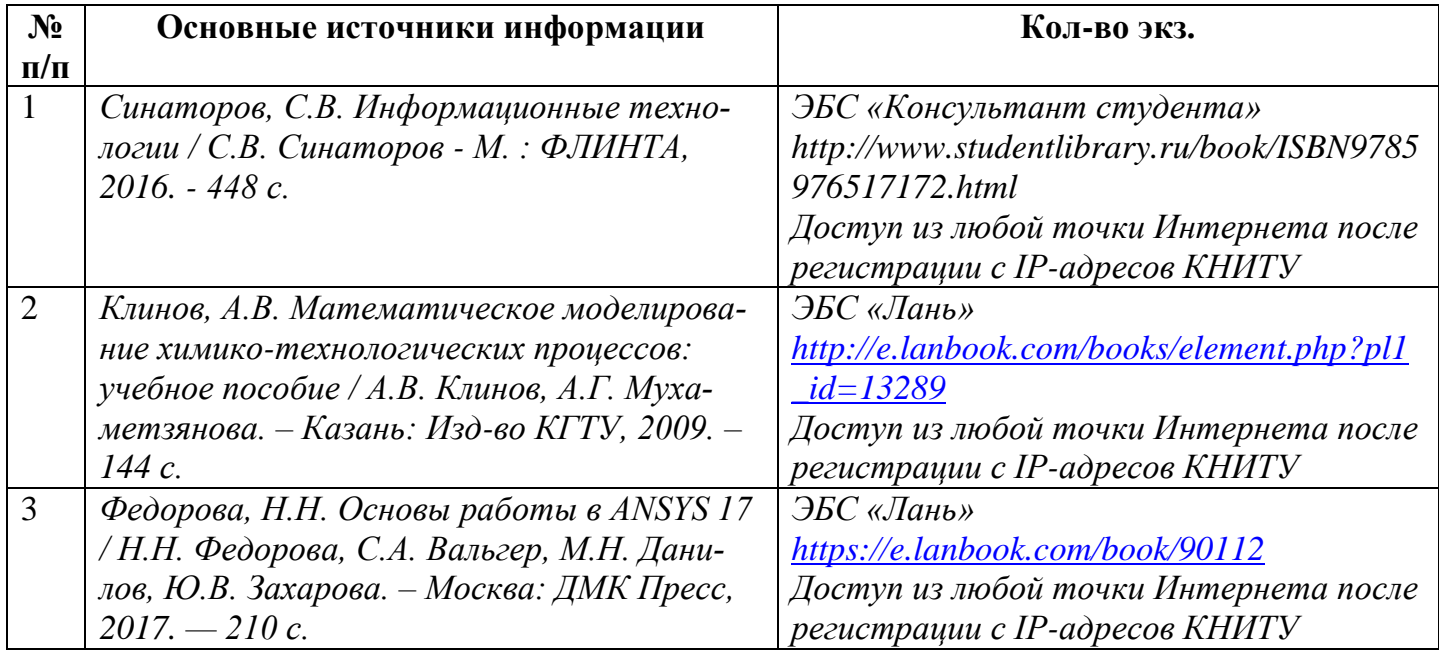

## *10.2 Дополнительная литература*

В качестве дополнительных источников информации рекомендуется использовать сле-

дующую литературу:

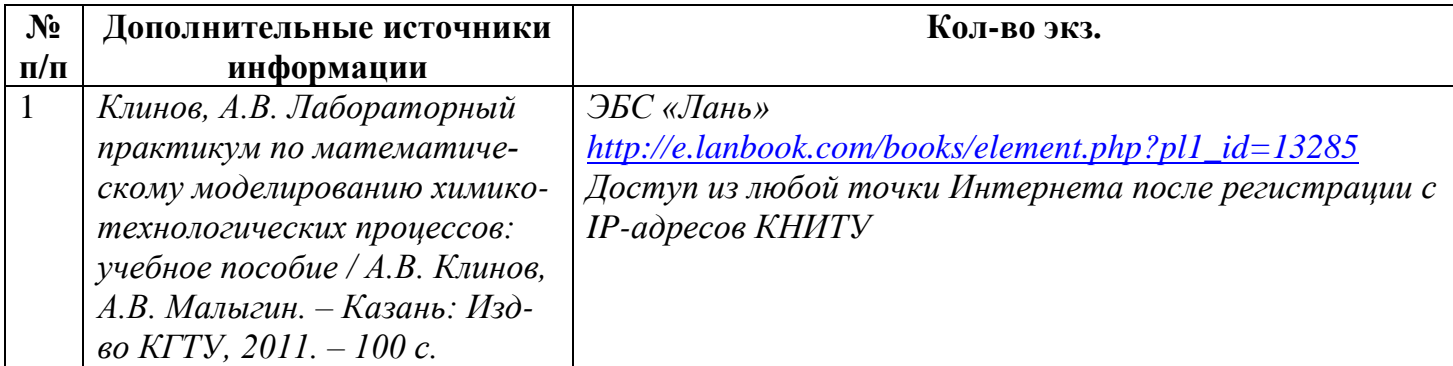

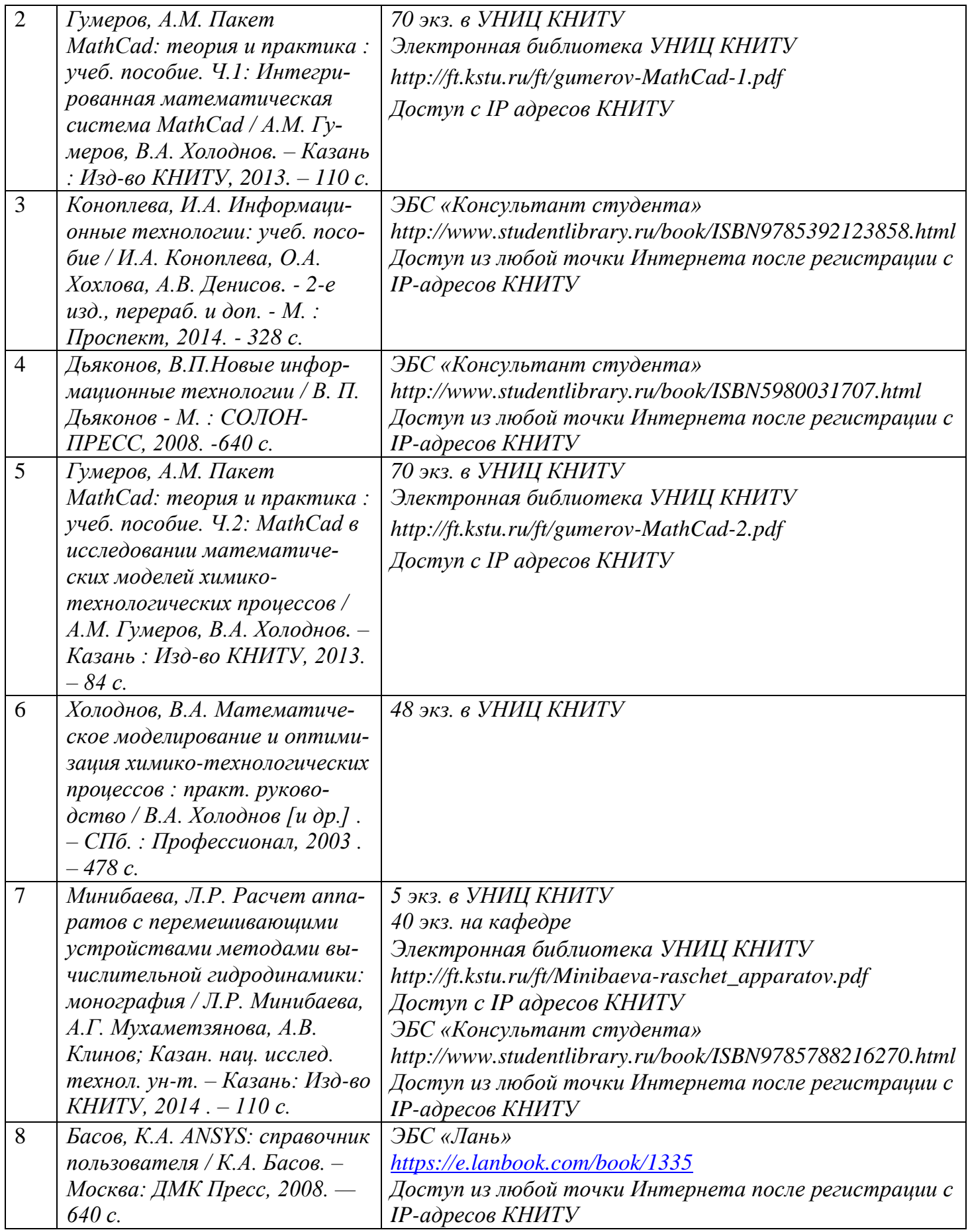

### 10.3 Электронные источники информации

При изучении дисциплины «Информационные технологии» рекомендуется использование электронных источников информации:

- 1. Учебный портал ПАХТ КНИТУ http://chemen.ru
- 2. Клуб пользователей ANSYS http://cae-club.ru/videos
- 3. Видеоуроки CADFEM http://www.cadfem-cis.ru/service/video/all/
- 4. Портал пользователей ANSYS https://support.ansys.com/portal/site/AnsysCustomerPortal
- 5. Электронный каталог УНИЦ КНИТУ http://ruslan.kstu.ru/
- 6. ЭБС «Библиотех» https://knitu.bibliotech.ru/
- 7. ЭБС «ЮРАЙТ» http://www.biblio-online.ru/
- 8. ЭБС «Руконт» http://rucont.ru/
- 9. ЭБС «Лань» http://e.lanbook.com/
- $10.$ ЭБС «КнигаФонд» - http://www.knigafund.ru/
- 11. ЭБС «Консультант студента» - http://www.studentlibrary.ru

#### Согласовано:

Зав.сектором ОКУФ

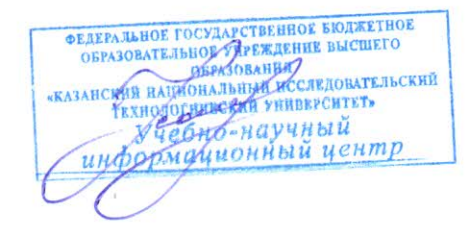

Усольнева И. И.

#### $II.$ Оценочные средства для текущего контроля успеваемости, промежуточной аттестации по итогам освоения дисциплины

Перечень компетенций с указанием уровней их формирования в процессе освоения дисциплины, описание показателей и критериев оценивания компетенций, описание шкал оценивания, материалы, необходимые для оценки знаний, умений, навыков и (или) опыта деятельности, методические материалы, определяющие процедуры оценивания знаний, умений, навыков приведены в Фонде оценочных средств по дисциплине «Информационные технологии», который является составной частью рабочей программы.

#### 12. Материально-техническое обеспечение дисциплины (модуля)

Лекционные занятия:

а) комплект электронных презентаций/слайдов,

б) аудитория, оснащенная презентационной техникой (проектор, экран, компьютер/ноутбук),

Лабораторные работы:

а) компьютерный класс с персональными компьютерами, на которых установлено необходимое программное обеспечение.

Прочее:

а) рабочее место преподавателя, оснащенное компьютером с доступом в Интернет,

б) рабочие места студентов, оснащенные компьютерами с доступом в Интернет, предназначенные для работы в электронной образовательной среде.

#### *13. Образовательные технологии*

Весь лекционный курс обеспечен учебными пособиями, раздаточным материалом и комплектом слайдов, что позволяет вести активный диалог со студентами. Кроме того, курс лекций снабжен видеоматериалами с обучающими роликами работе в специализированных программно-вычислительных комплексах для моделирования химикотехнологических процессов. Перед выполнением лабораторных работ проводится дискуссия по обсуждению методов решения поставленных задач, где роль преподавателя заключается в корректировке или уточнении методов, предлагаемых студентами. Занятия, проводимые в интерактивных формах, при изучении дисциплины «Информационные технологии» составляют более 11 часов аудиторных занятий, требуемых учебным планом.

Лабораторный практикум изложен в учебном пособии, а также на сайте http://chemen.ru, кроме того, студенты получают ссылки на видеоуроки по работе в специализированных программно-вычислительных комплексах, что позволяет студентам самостоятельно готовиться к работам, проводить обработку результатов и оформление отчетов.

В случае возникновения вопросов при подготовке к выполнению лабораторных работ и сдаче отчета по ней внеаудиторных часов студент может обратиться к преподавателю удаленно по электронной почте.

14